## **Java Circulation Q and A**

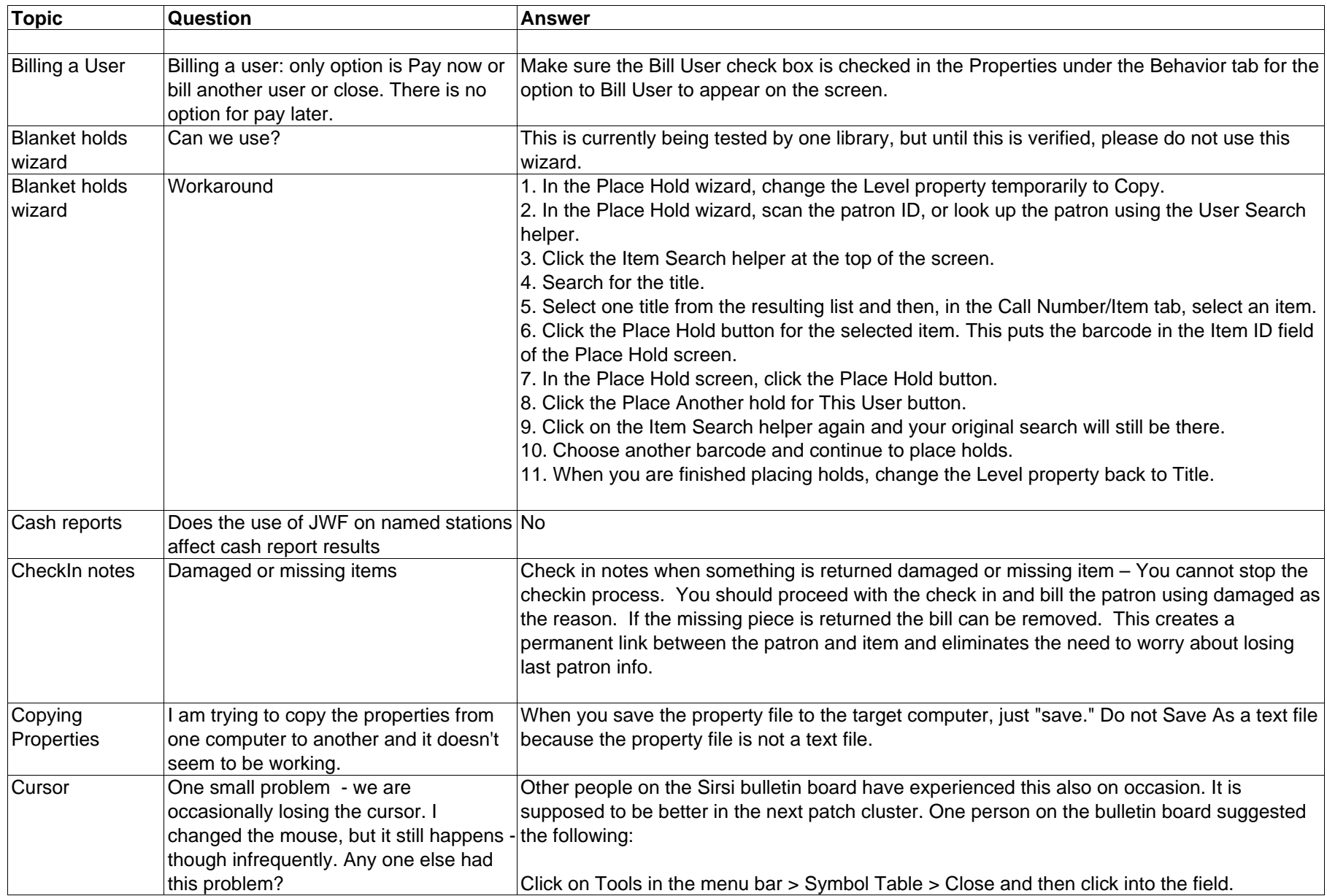

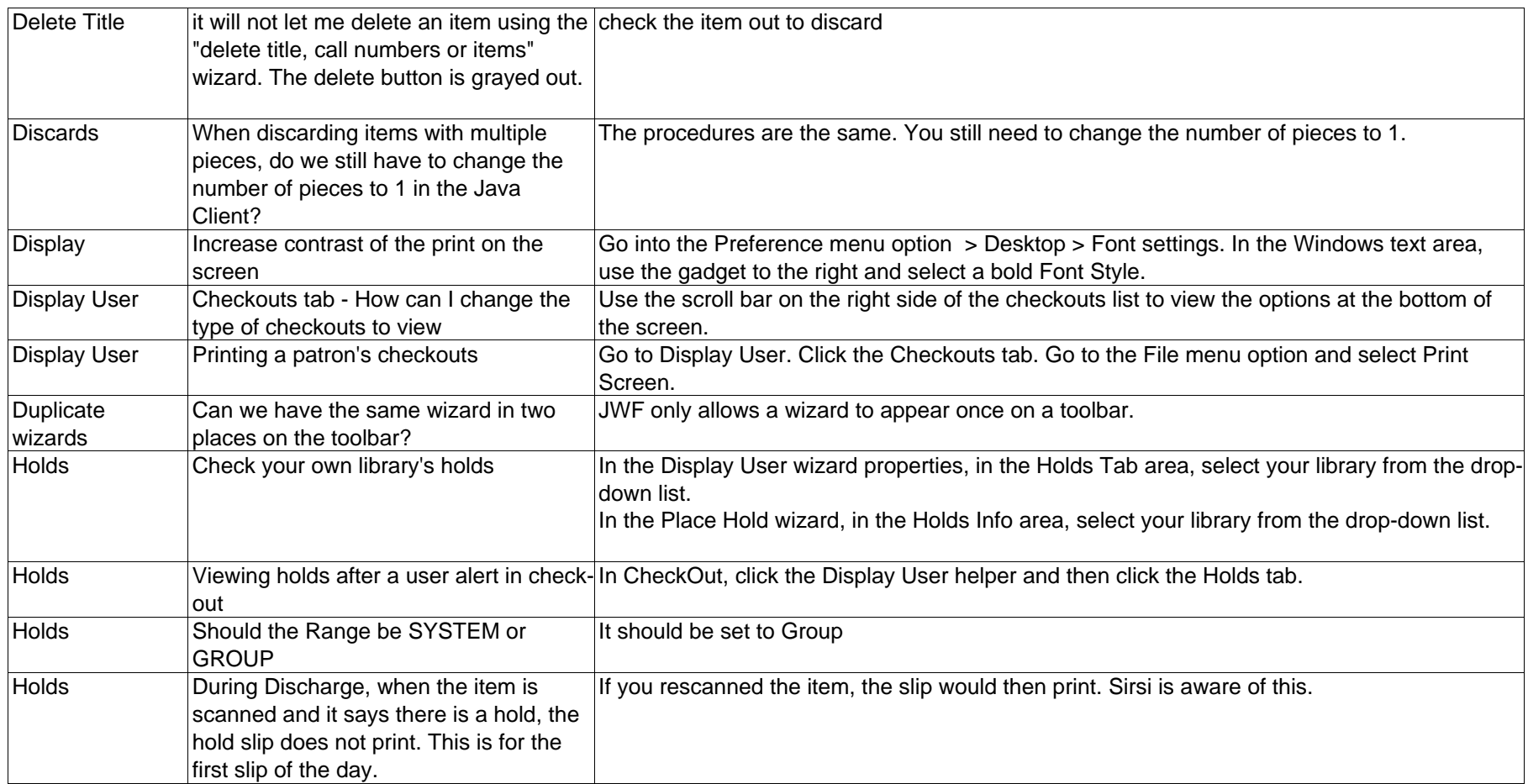

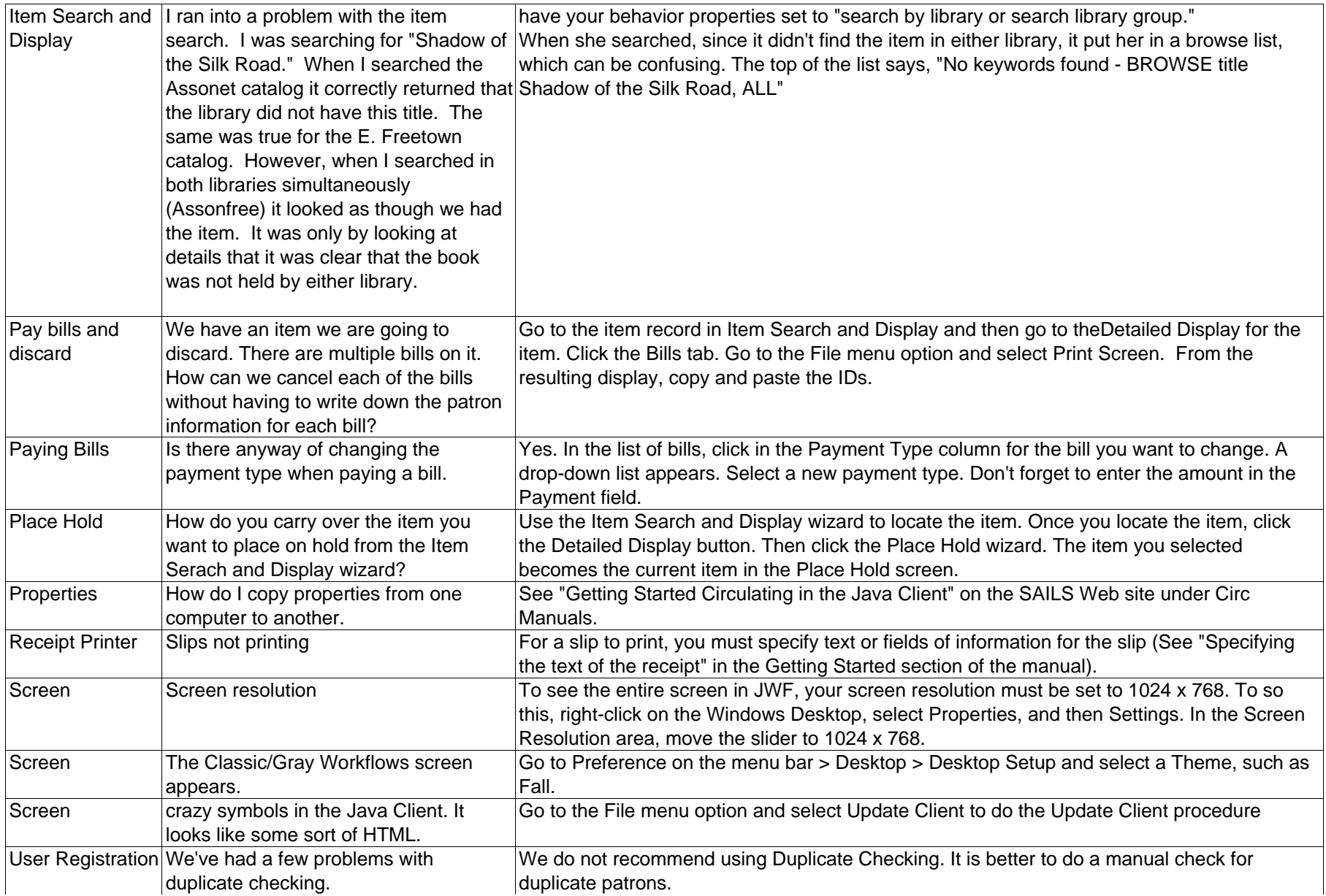